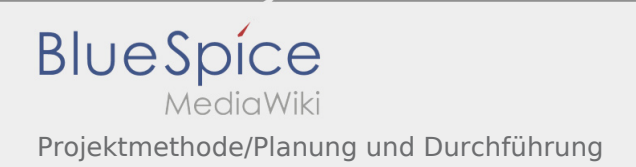

## Inhaltsverzeichnis

## Projektmethode/Planung und Durchführung

## **[Version vom 30. November 2019, 17:50 Uhr](https://wiki.rover.de/index.php?title=Projektmethode/Planung_und_Durchf%C3%BChrung&oldid=134) ([Q](https://wiki.rover.de/index.php?title=Projektmethode/Planung_und_Durchf%C3%BChrung&action=edit&oldid=134)**

**[uelltext anzeigen\)](https://wiki.rover.de/index.php?title=Projektmethode/Planung_und_Durchf%C3%BChrung&action=edit&oldid=134)** [Johannes](https://wiki.rover.de/index.php/Benutzer:Johannes) [\(Diskussion](https://wiki.rover.de/index.php?title=Benutzer_Diskussion:Johannes&action=view) | [Beiträge](https://wiki.rover.de/index.php/Spezial:Beitr%C3%A4ge/Johannes)) (Leere Seite erstellt) ([Markierung:](https://wiki.rover.de/index.php/Spezial:Markierungen) [Visuelle Bearbeitung\)](https://wiki.rover.de/index.php?title=Rover-Wiki:VisualEditor&action=view) **[Version vom 30. November 2019, 17:51 Uhr](https://wiki.rover.de/index.php?title=Projektmethode/Planung_und_Durchf%C3%BChrung&oldid=135) [\(Q](https://wiki.rover.de/index.php?title=Projektmethode/Planung_und_Durchf%C3%BChrung&action=edit&oldid=135) [uelltext anzeigen](https://wiki.rover.de/index.php?title=Projektmethode/Planung_und_Durchf%C3%BChrung&action=edit&oldid=135))** [Johannes](https://wiki.rover.de/index.php/Benutzer:Johannes) ([Diskussion](https://wiki.rover.de/index.php?title=Benutzer_Diskussion:Johannes&action=view) | [Beiträge\)](https://wiki.rover.de/index.php/Spezial:Beitr%C3%A4ge/Johannes) [\(Markierung](https://wiki.rover.de/index.php/Spezial:Markierungen): [Visuelle Bearbeitung\)](https://wiki.rover.de/index.php?title=Rover-Wiki:VisualEditor&action=view) [Zum nächsten Versionsunterschied →](https://wiki.rover.de/index.php?title=Projektmethode/Planung_und_Durchf%C3%BChrung&diff=next&oldid=135)